## **Reference Sheet of Module Commands**

*Modules is an environment management tool which makes modifying the user's shell environment simple and dynamic. The module for a given program sets the environment needed to run the program.*

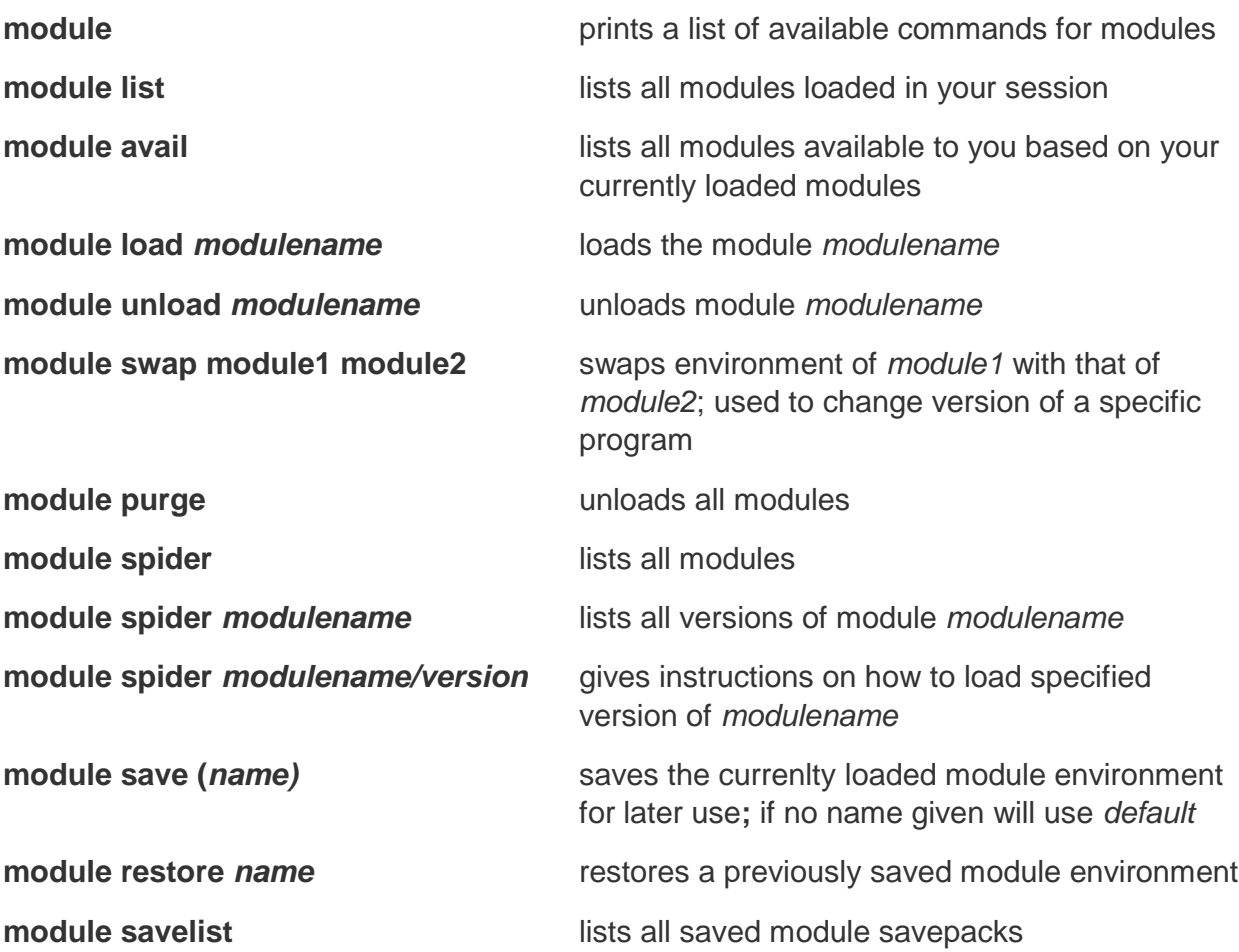